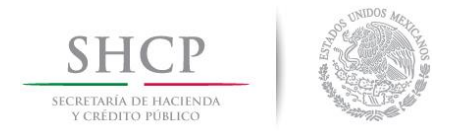

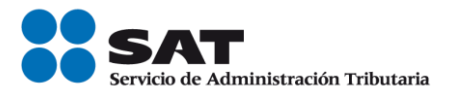

Boletín núm. P056

Ciudad de México, a 28 de Julio del 2017.

## Manifiesto de carga Aéreo, Validación de pedimentos.

Se hace referencia al Boletín Núm. P076 y 131 de fecha 19 de diciembre de 2016, mediante el cual se les informó el inicio de la validación piloto de guías aéreas en los pedimentos de importación que se presentan para el despacho de mercancías ante la aduana, iniciando este proceso en la Aduana de Progreso.

Sobre el particular y como parte del seguimiento a la validación piloto, se les informa que a partir del 1 de agosto de 2017, se iniciará dicha validación en la Aduana del Aeropuerto Internacional de la Ciudad de México.

Como se ha reiterado en los boletines P076 y 131/2016 y P025 y 41/2017, es importante que las empresas de transporte aéreo, los agentes internacionales de carga y las empresas de mensajería, den estricto cumplimiento a la obligación prevista en el artículo 20, fracción VII de la Ley Aduanera y atiendan estrictamente la obligación prevista en las reglas 1.9.10. y 1.9.17. de las Generales de Comercio Exterior vigentes, respecto a proporcionar la información relativa a las mercancías que transporten consignadas en las guías aéreas máster y house, y en el manifiesto de carga aéreo, mediante la transmisión electrónica de datos a la Ventanilla Digital, así como a lo indicado en el "Modelo de Datos de Mensajes", que forman parte de los lineamientos técnicos que se dieron a conocer mediante Hoja Informativa #22 de fecha 12 de julio de 2016, específicamente a la transmisión de:

- Código del medio de transporte (siempre debe ser el código "4")
- Número de guía y tipo (House o Master)
- Tipo de operación (IMP o EXP)

Por su parte, los Agentes Aduanales deberán asentar en el registro 503 el número de guía y el tipo (Master o House), de acuerdo a los siguientes ejemplos:

Para las Master - 503 60023XX 789-12076385 M, donde el formato del campo 3 es 3 dígitos para el prefijo, seguido del guión (-) y finalmente el número de guía, el cual se debe capturar tal y como lo transmite la empresa de transporte.

Servicio de Administración Tributaria | Av. Hidalgo, núm. 77, col. Guerrero, delegación Cuauhtémoc, Ciudad de México, c. p. 06300 | Tel. MarcaSAT: 627 22 728 | documento disponible en www.sat.gob.mx

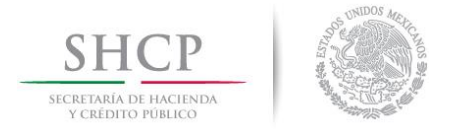

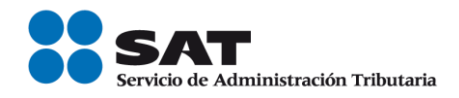

 $\bullet$ Para las House - 503 60023XX 1234542471 H, donde el formato del campo 3 corresponde al número de guía, el cual se debe capturar tal y como lo transmite la empresa de transporte.

El proceso de validación es el siguiente:

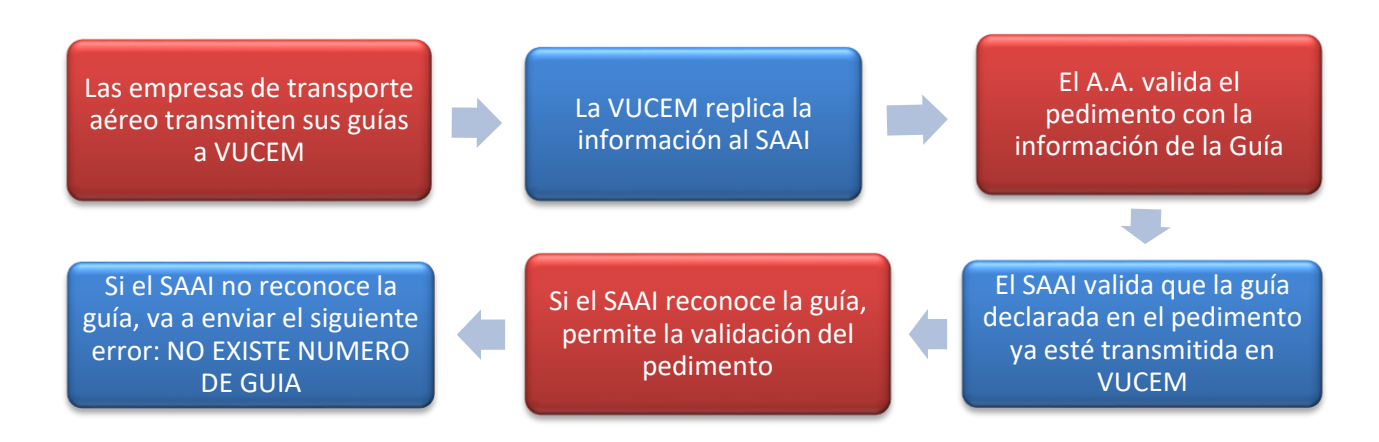

El mensaje de error "NO EXISTE NUMERO DE GUIA", va a ser el mismo para los siguientes supuestos:

- No coincide el tipo de guía (H<>M)
- No coincide el medio de transporte (4<>X) .
- El número de guía está inhabilitado .

Finalmente, se les informa que para los casos de mercancías que arribaron a territorio nacional vía aérea a través de un pasajero, se utilizarán las siguientes guías genéricas:

- ► "GUIAMHC" cuando la operación ya está programada para despacharse en la sala de pasajeros.
- ► "GUIAMPS" cuando la operación no está programada y la mercancía se traslada al área de carga para despacharse mediante agente aduanal.

Dichas guías genéricas deberán declararse en el registro 503, con el tipo "M" (Master), y los datos del vuelo en que arribó el pasajero portador de las mercancías, deberá declararse a nivel observaciones.

Sin más por el momento, reciban un cordial saludo.